## **MESOMODELO RETÓRICO-DISCURSIVO DEL INFORME DE PROYECTO (IPRO) EN INGENIERÍA CIVIL INFORMÁTICA**

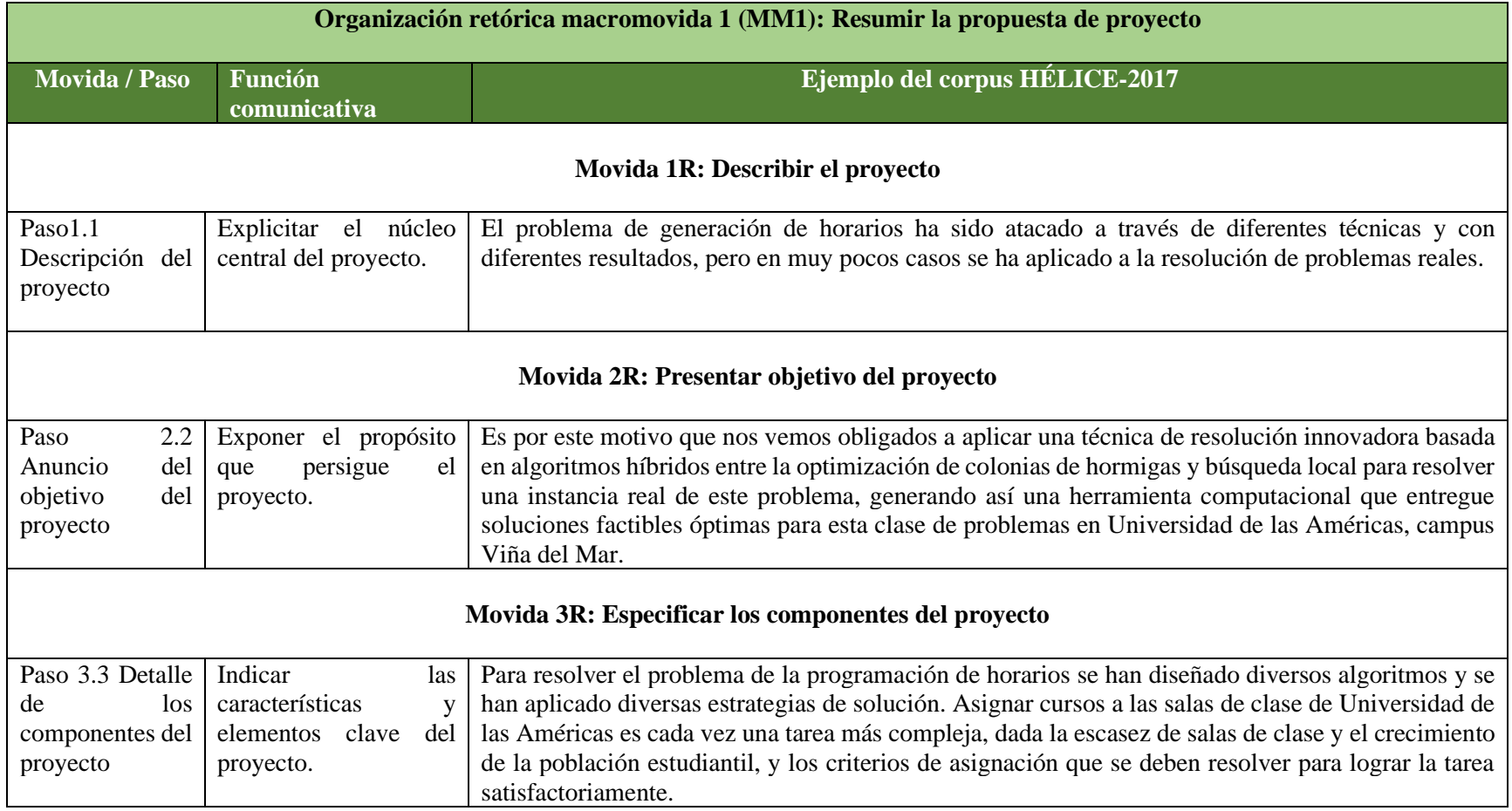

**Tabla:** Organización retórica global de la MM1 de IPRO.

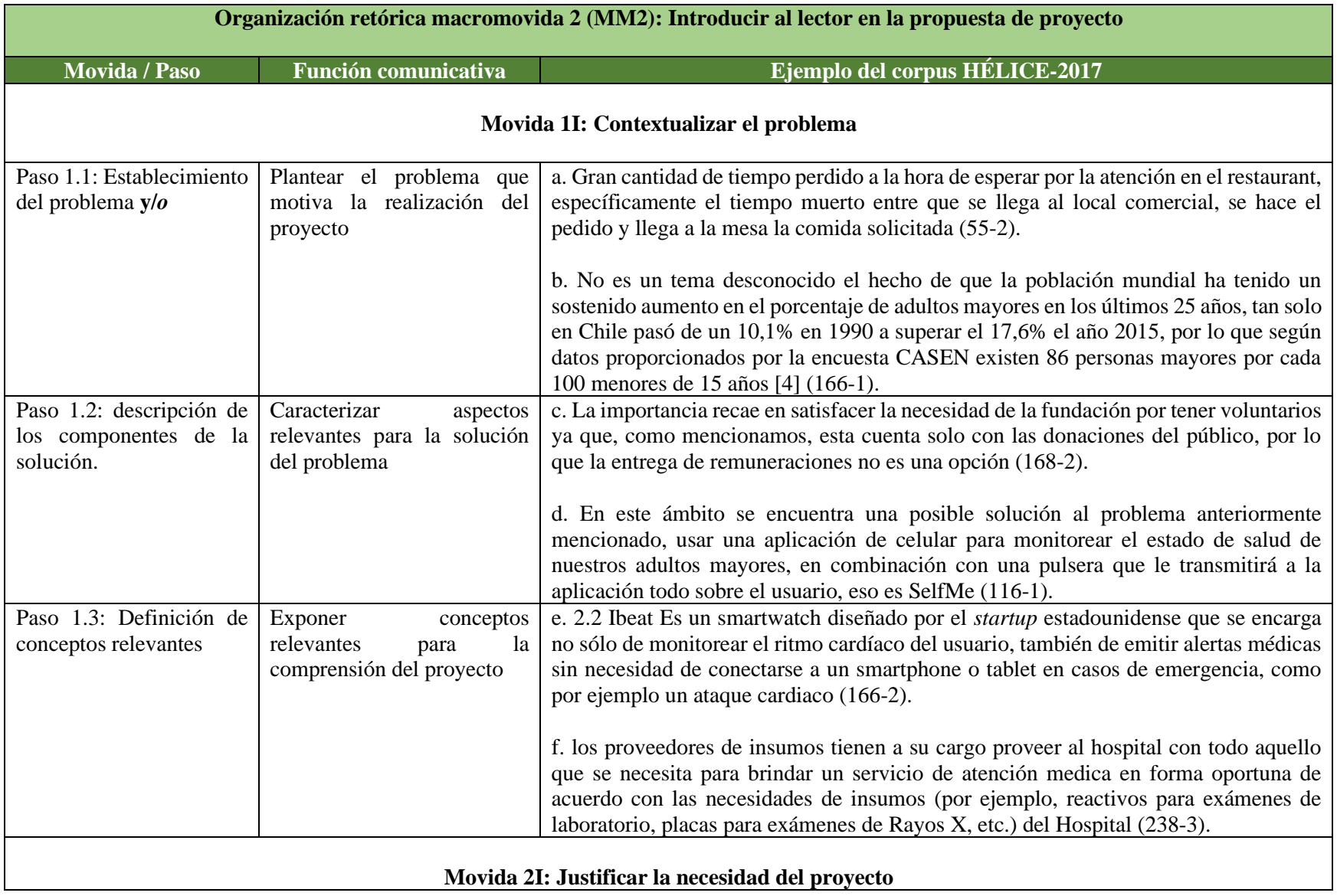

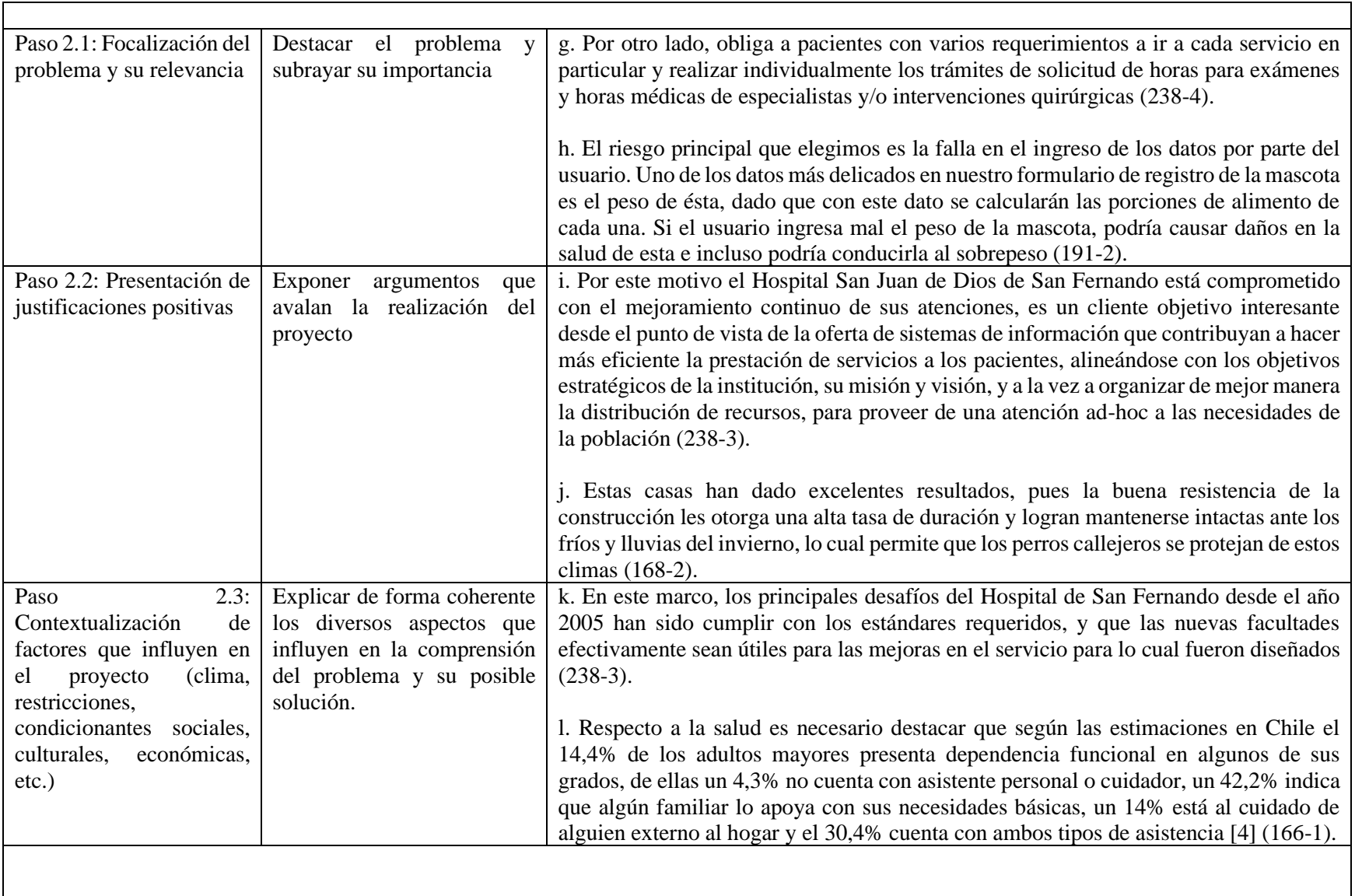

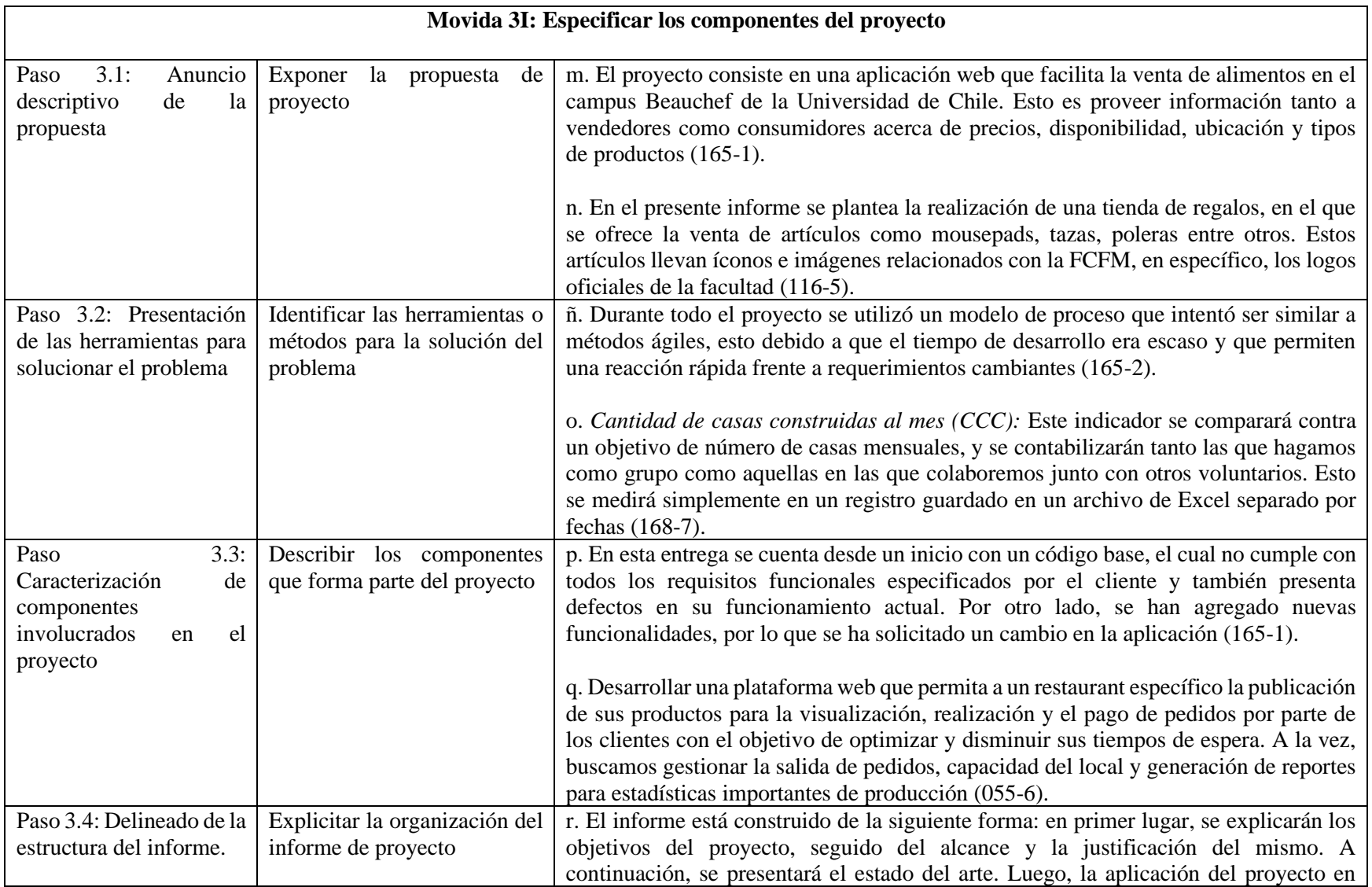

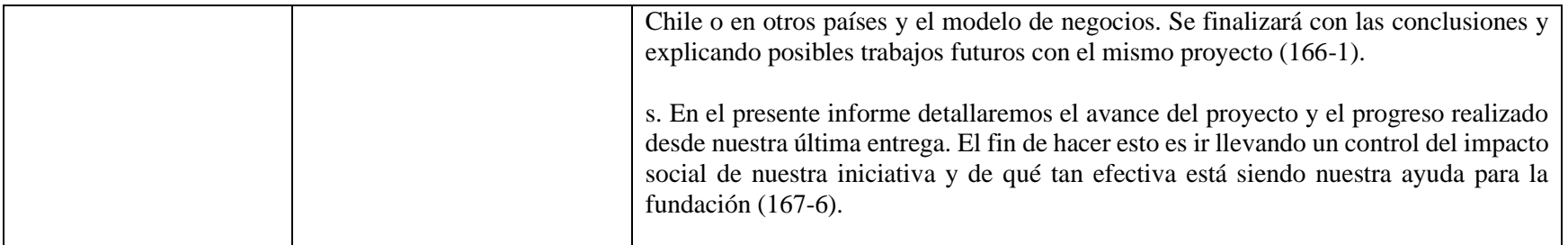

**Tabla:** Organización retórica global de la MM2 de IPRO.

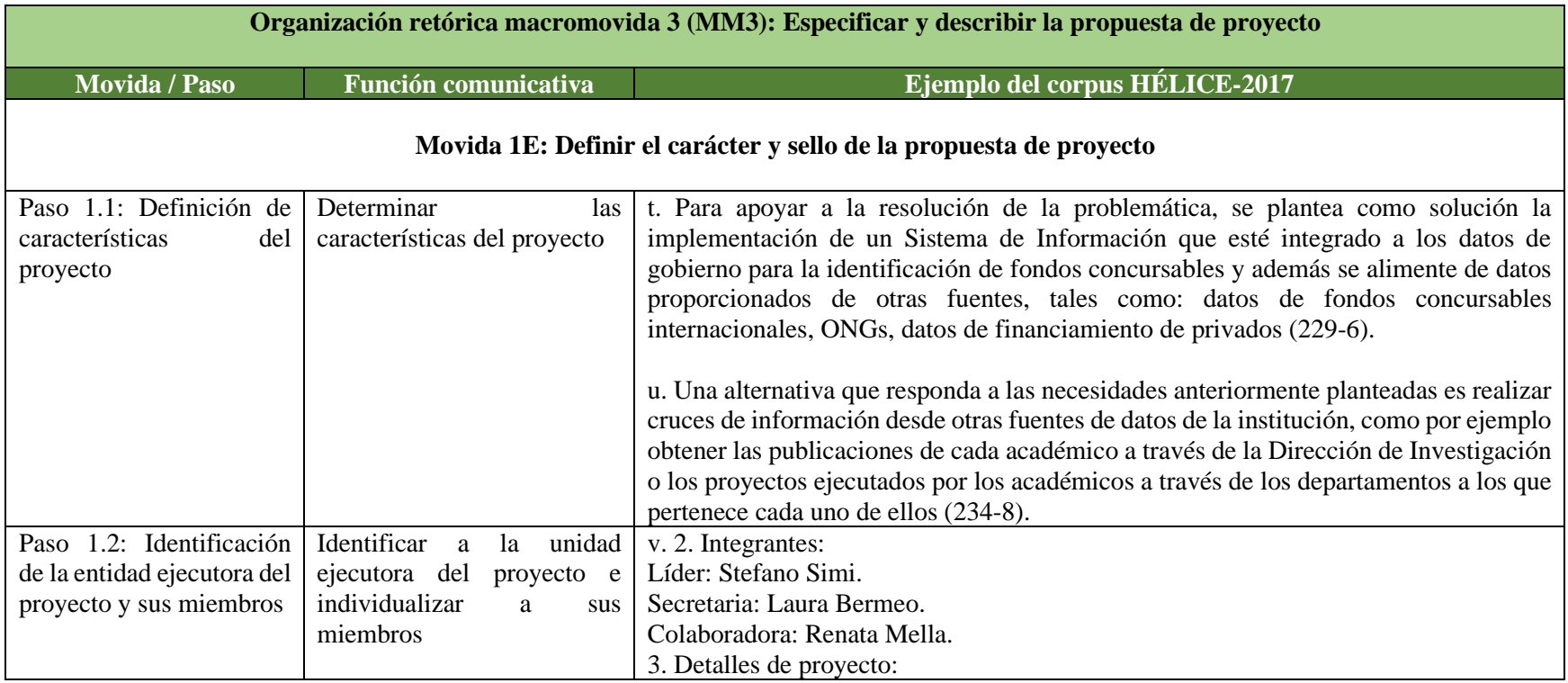

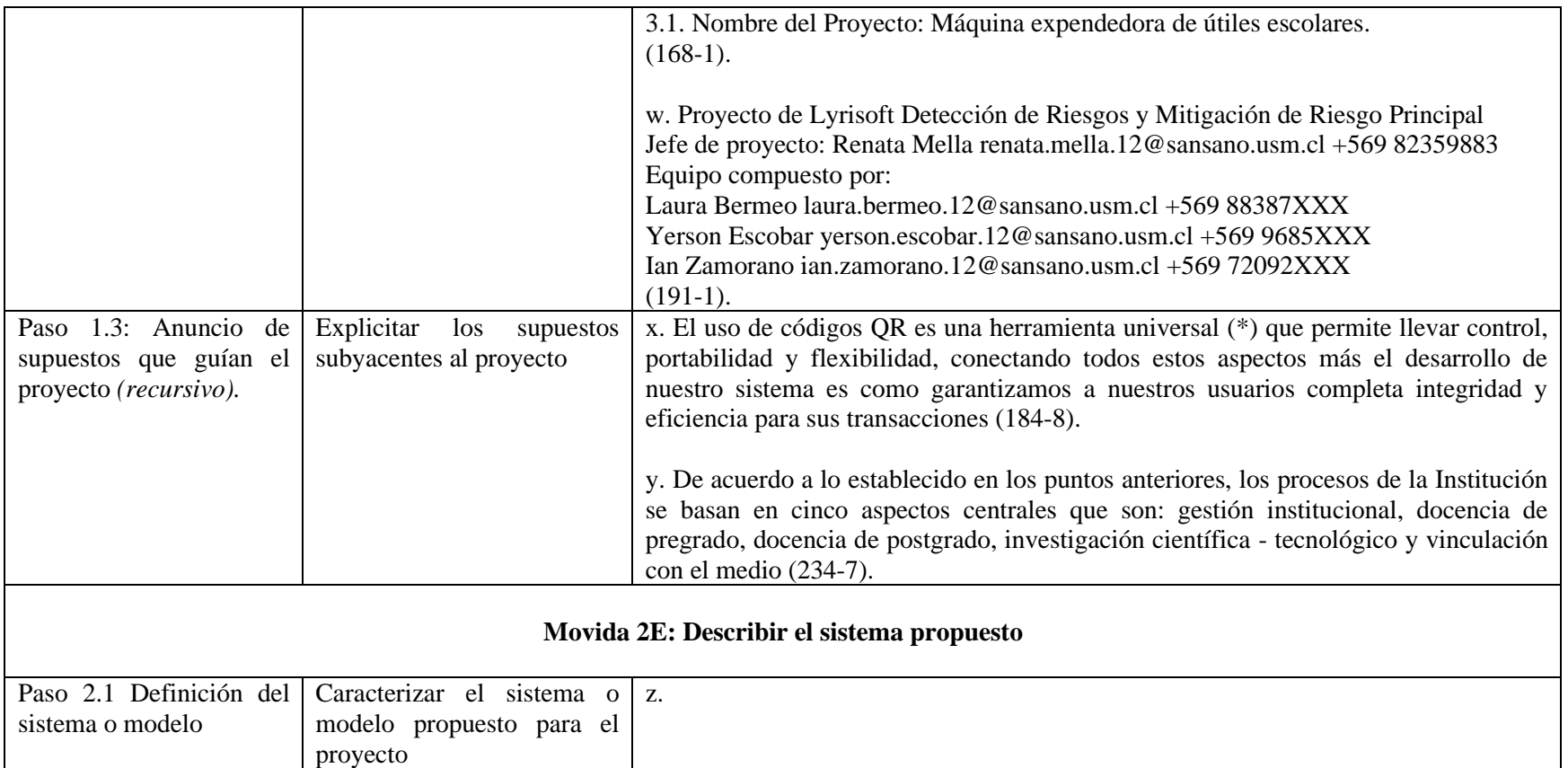

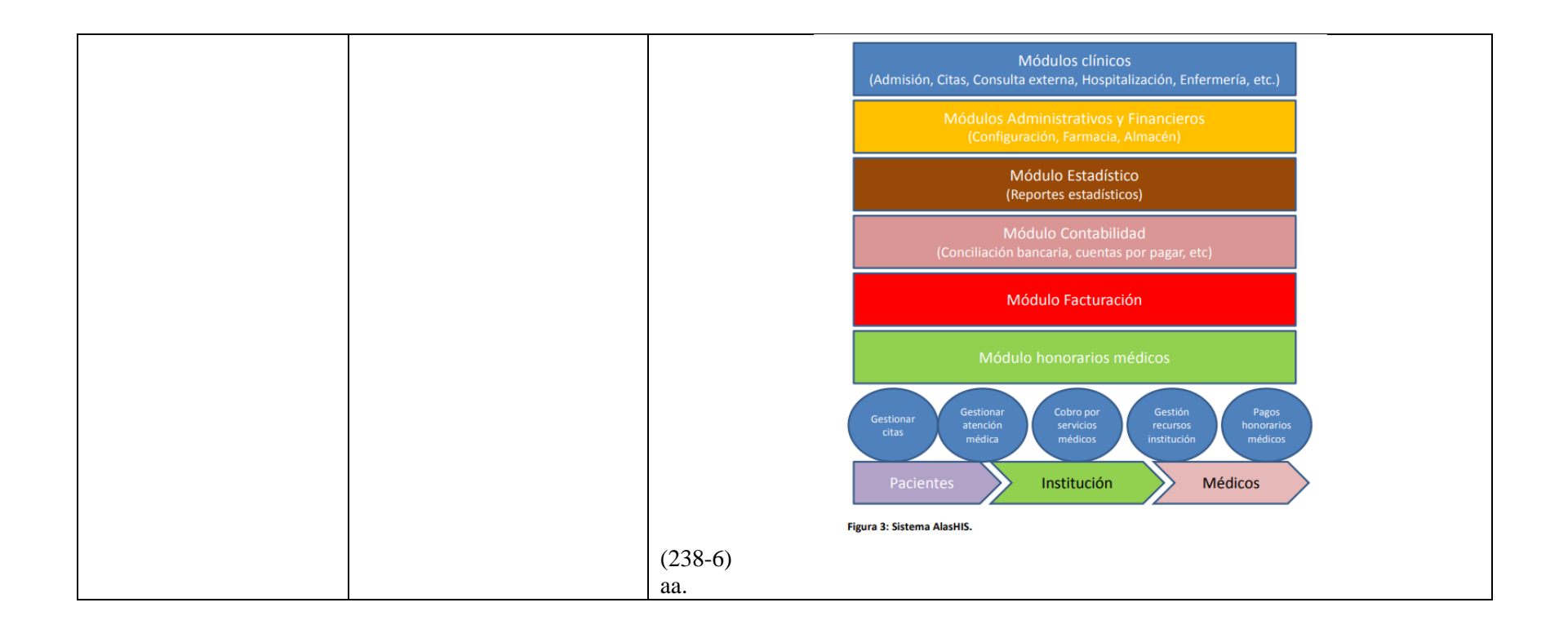

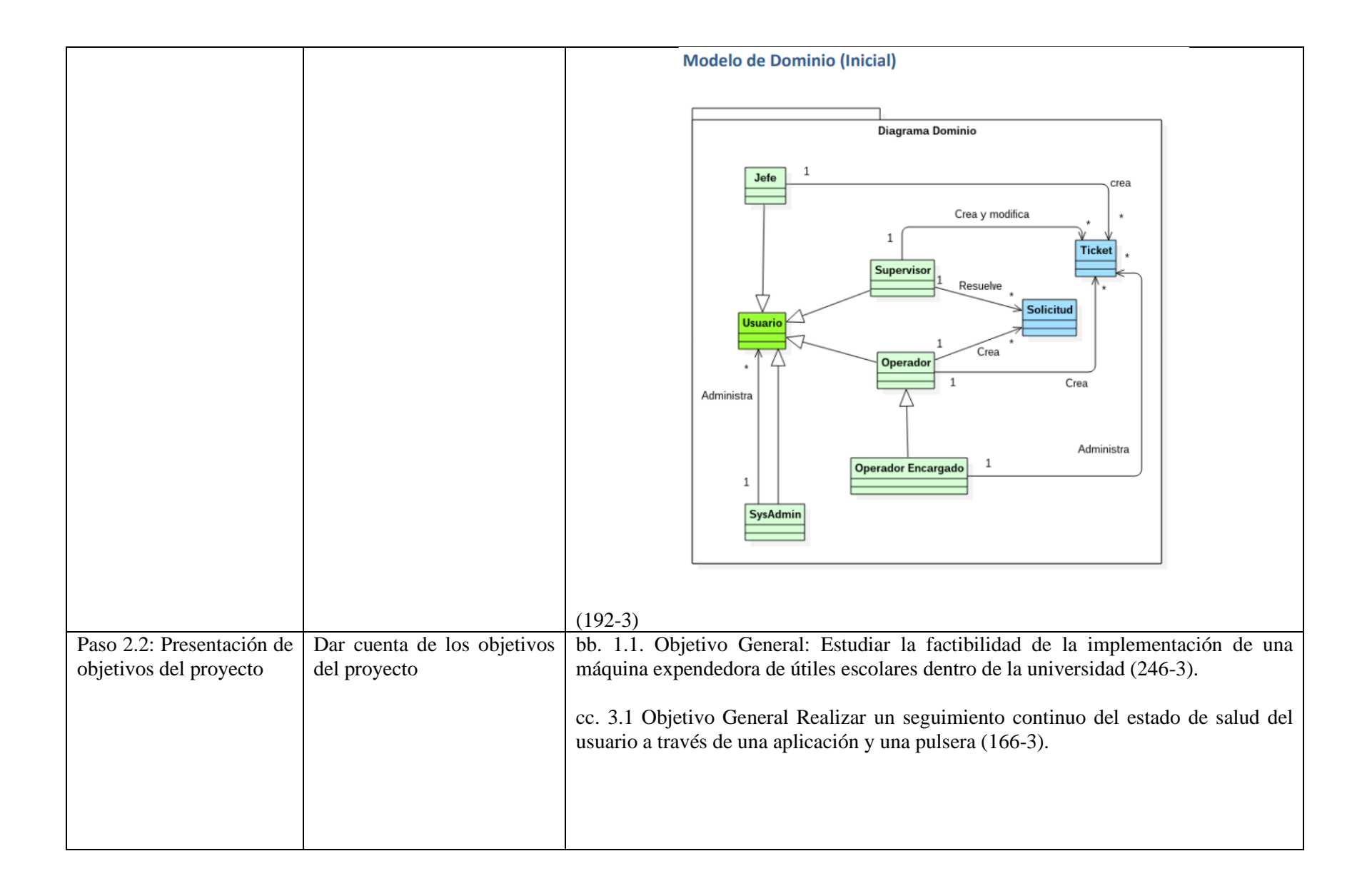

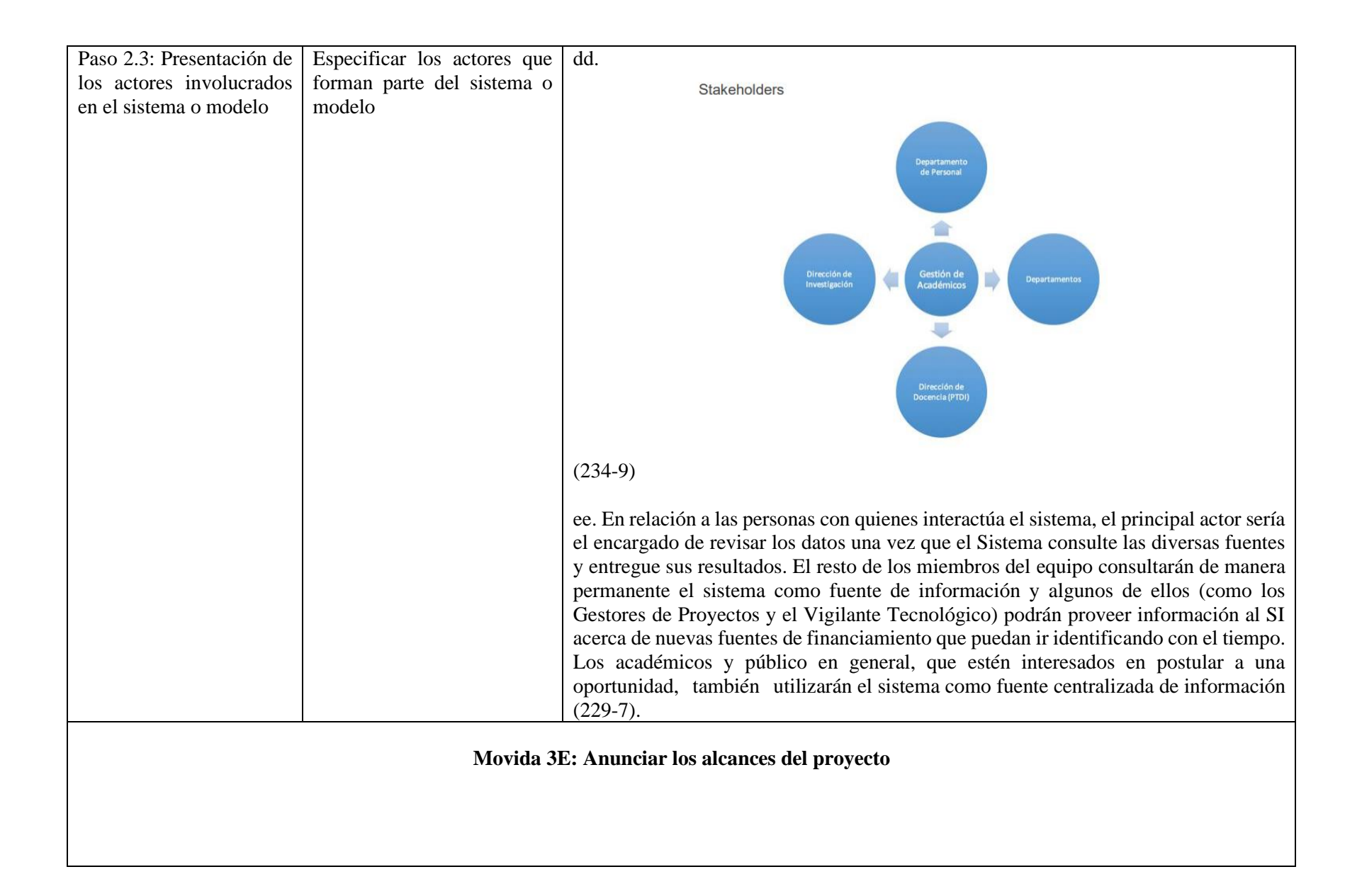

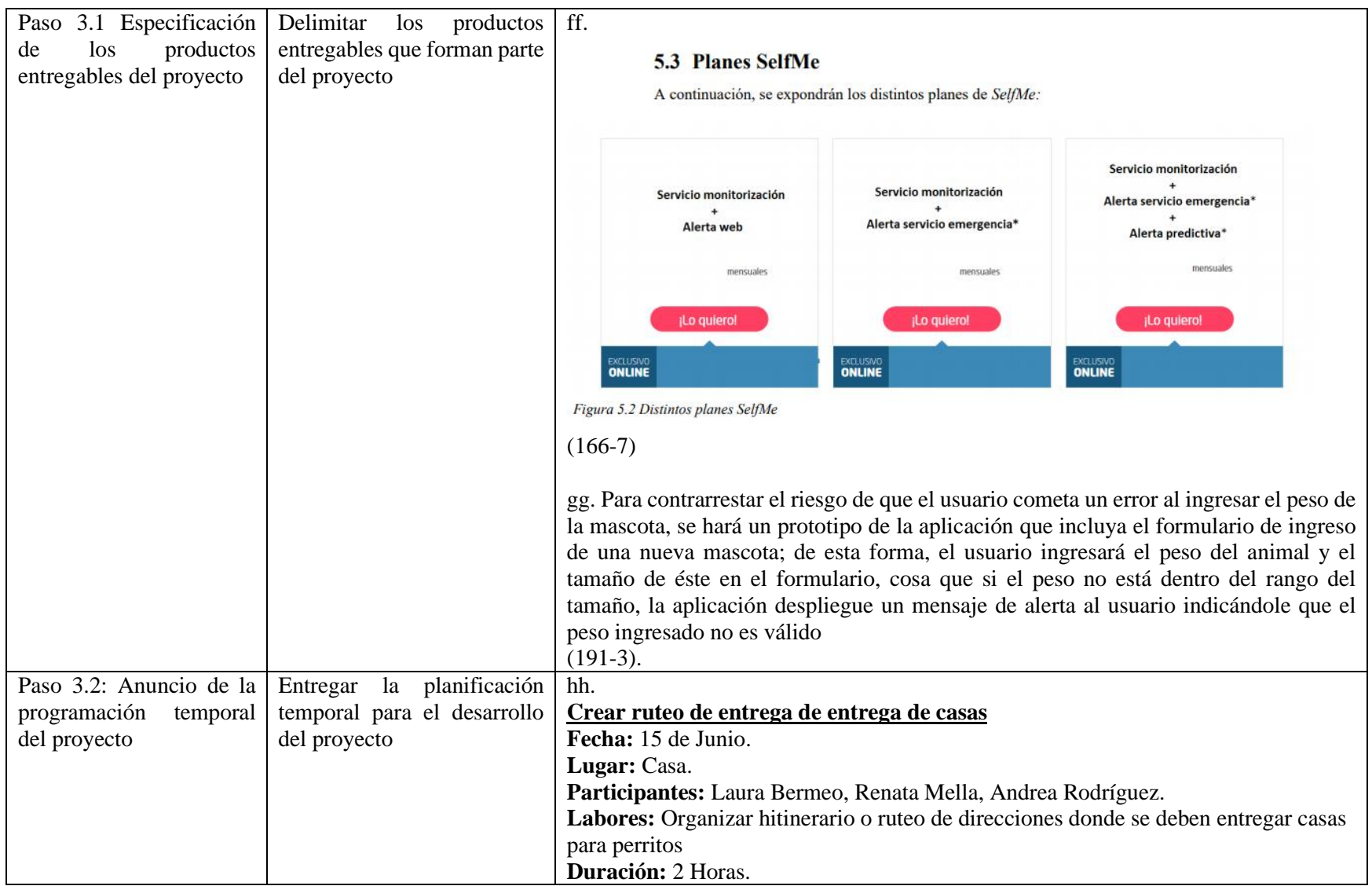

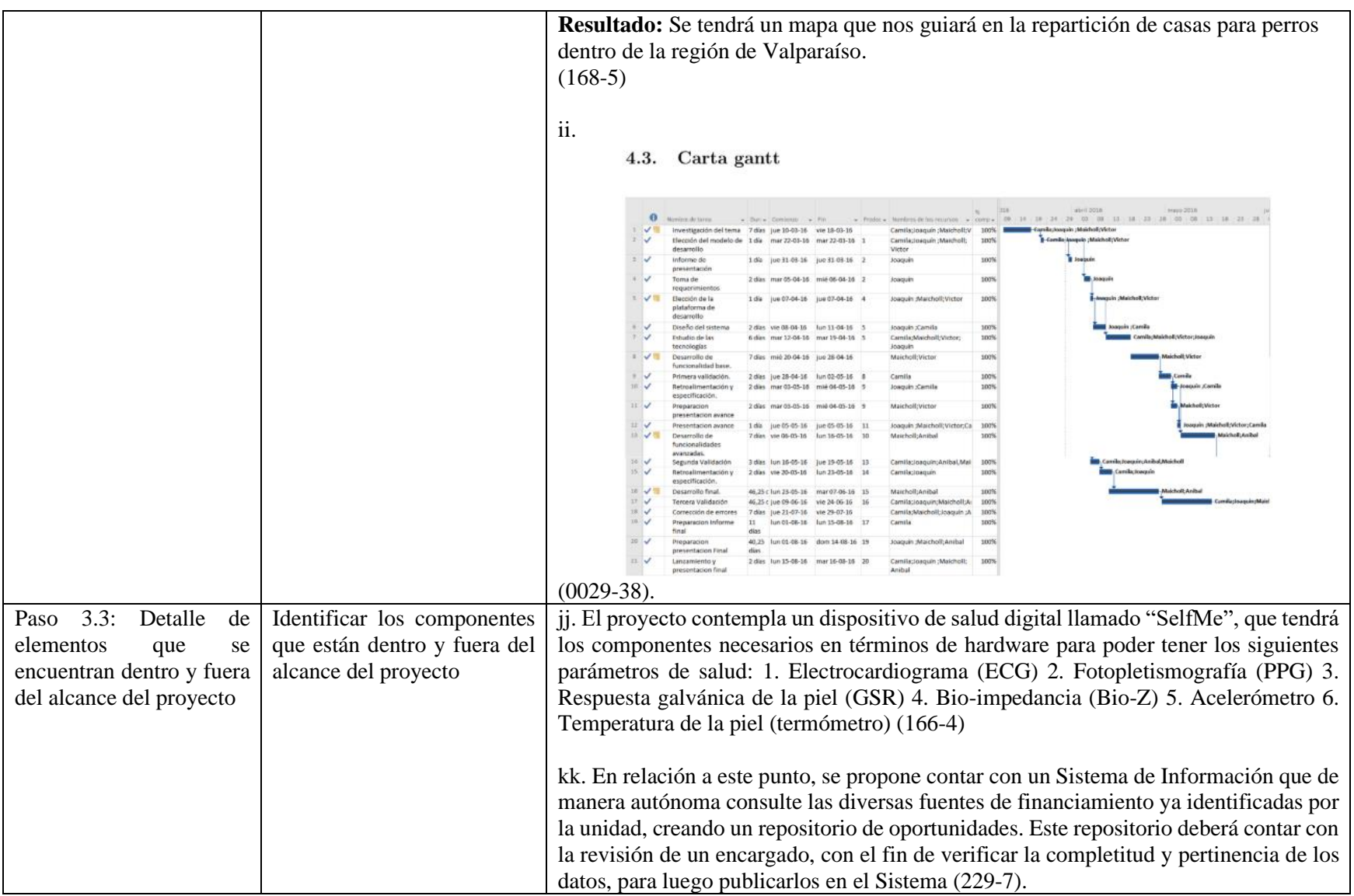

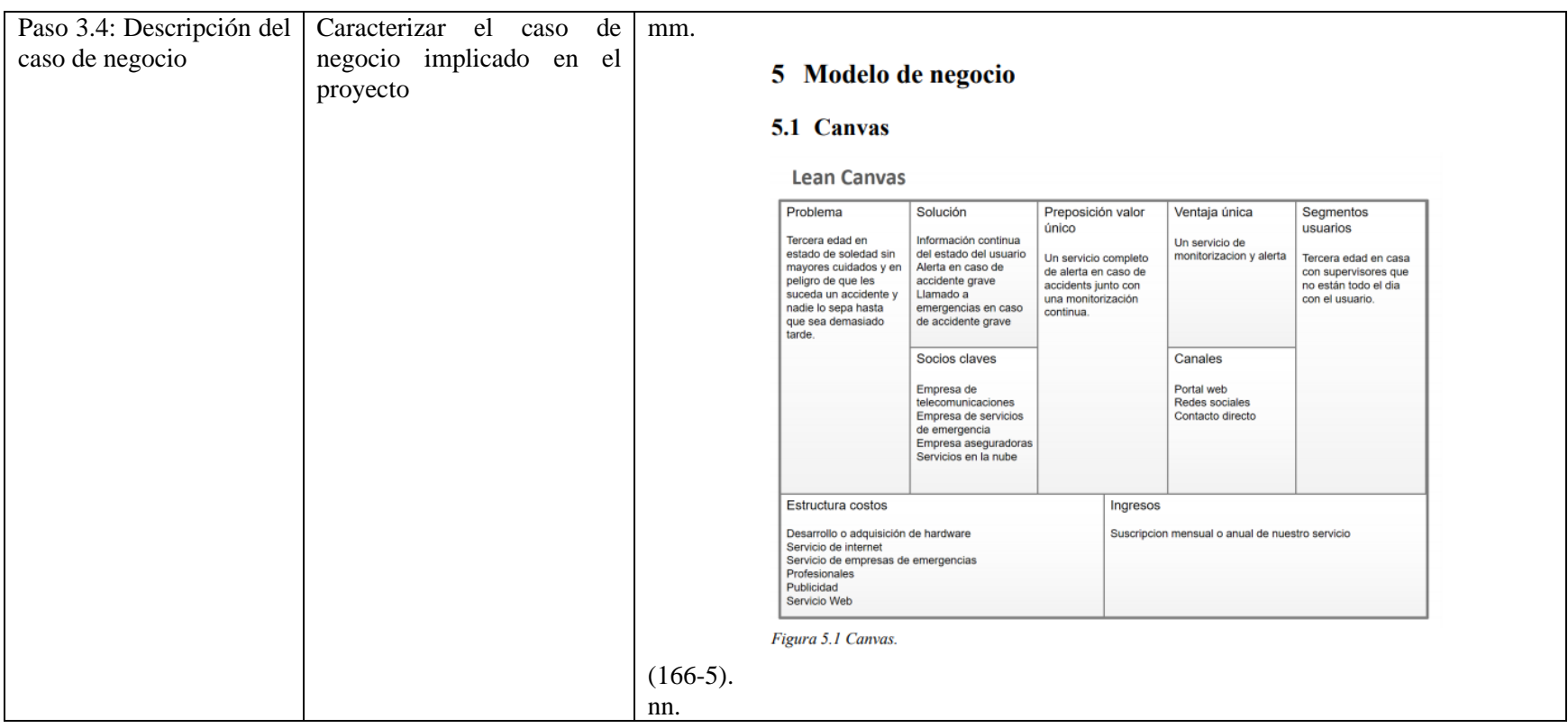

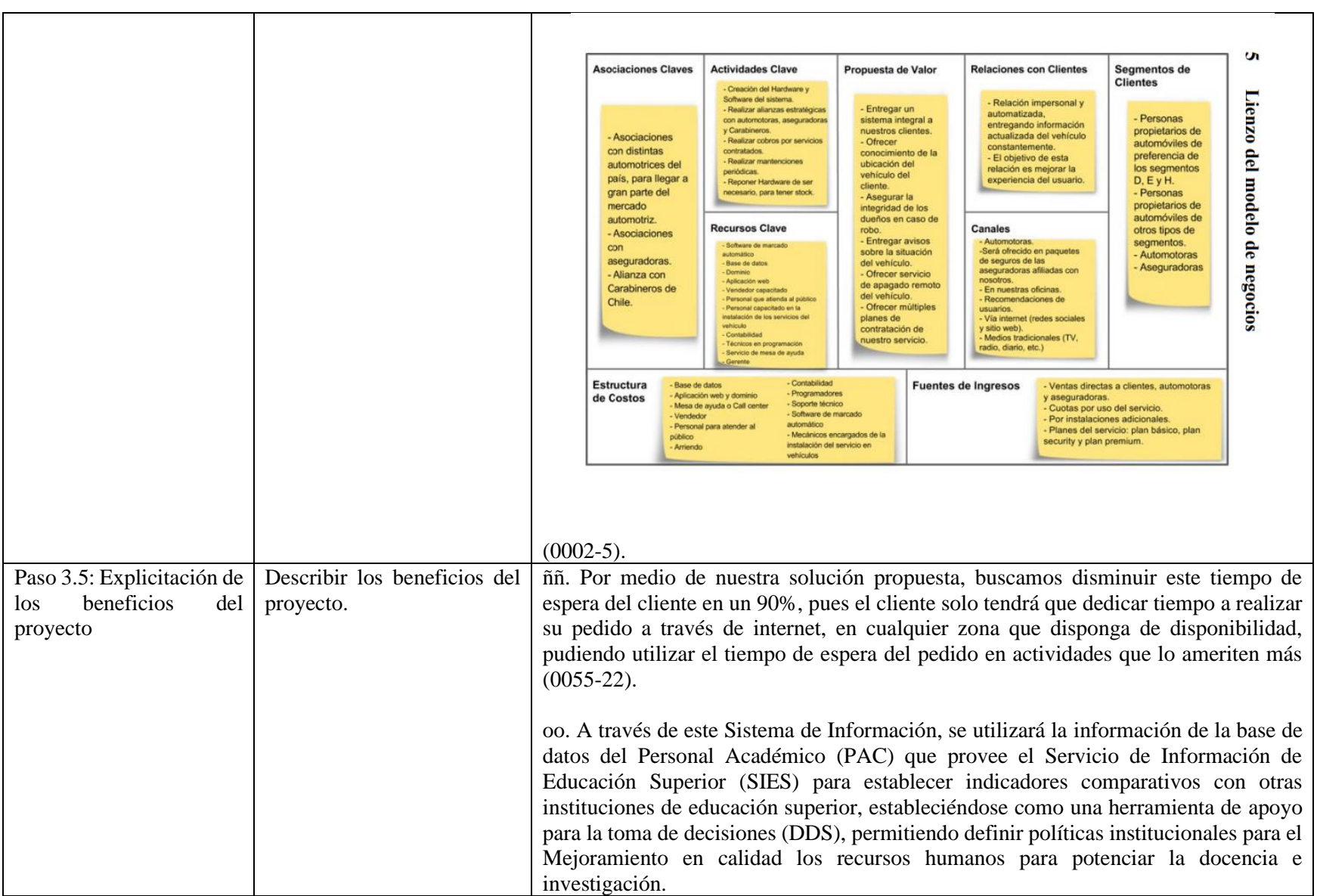

|                         |                               | $(234-10).$                                                                               |                 |                       |                             |  |
|-------------------------|-------------------------------|-------------------------------------------------------------------------------------------|-----------------|-----------------------|-----------------------------|--|
| Paso 3.6: Estimación de | Exponer numéricamente una     | pp. En cuanto a los costos monetarios generados para su desarrollo podemos destacar       |                 |                       |                             |  |
| costos del proyecto     | valorización de de los costos | solo el costo para permitir su publicación en Google Play y con ello permitir a los       |                 |                       |                             |  |
|                         |                               |                                                                                           |                 |                       |                             |  |
|                         | del proyecto                  | usuarios su descarga. Este es un valor de aproximadamente 15.000 pesos según              |                 |                       |                             |  |
|                         |                               | averiguaciones correspondientes (026-3).                                                  |                 |                       |                             |  |
|                         |                               |                                                                                           |                 |                       |                             |  |
|                         |                               |                                                                                           |                 |                       |                             |  |
|                         |                               | qq. Para el cálculo de costos se realizó cotizaciones por internet a diversas tiendas que |                 |                       |                             |  |
|                         |                               | se dedican a la venta de artículos personalizados para obtener el precio de compra de     |                 |                       |                             |  |
|                         |                               | los diferentes artículos lo que se resume en la Figura 1                                  |                 |                       |                             |  |
|                         |                               |                                                                                           |                 |                       |                             |  |
|                         |                               |                                                                                           | <b>Artículo</b> | <b>Costo 1 unidad</b> | <b>Costo unidades total</b> |  |
|                         |                               |                                                                                           | <b>Tazones</b>  | \$1.000               | \$100.000 (100 unidades)    |  |
|                         |                               |                                                                                           | Poleras         | \$5.000               | \$350.000 (70 unidades)     |  |
|                         |                               |                                                                                           | Polerones       | \$7.500               | \$750.000 (100 unidades)    |  |
|                         |                               |                                                                                           | Llaveros tipo 1 | \$350                 | \$35.000 (100 unidades)     |  |
|                         |                               |                                                                                           | Llaveros tipo 2 | \$500                 | \$50.000 (100 unidades)     |  |
|                         |                               |                                                                                           | Pendrive (4gb)  | \$2.800               | \$280.000 (100 unidades)    |  |
|                         |                               |                                                                                           | Lápices         | \$100                 | \$10.000 (100 unidades)     |  |
|                         |                               |                                                                                           | <b>Stickers</b> | \$234                 | \$23.400 (100 unidades)     |  |
|                         |                               |                                                                                           | Mousepad        | \$1.800               | \$36.000 (20 unidades)      |  |
|                         |                               |                                                                                           |                 |                       |                             |  |
|                         |                               | Figura 1: Tabla que muestra el precio al que se comprarían los insumos                    |                 |                       |                             |  |
|                         |                               | $(116-17).$                                                                               |                 |                       |                             |  |
|                         | ---                           |                                                                                           |                 |                       |                             |  |

**Tabla**: Organización retórica global de la MM3 de IPRO.

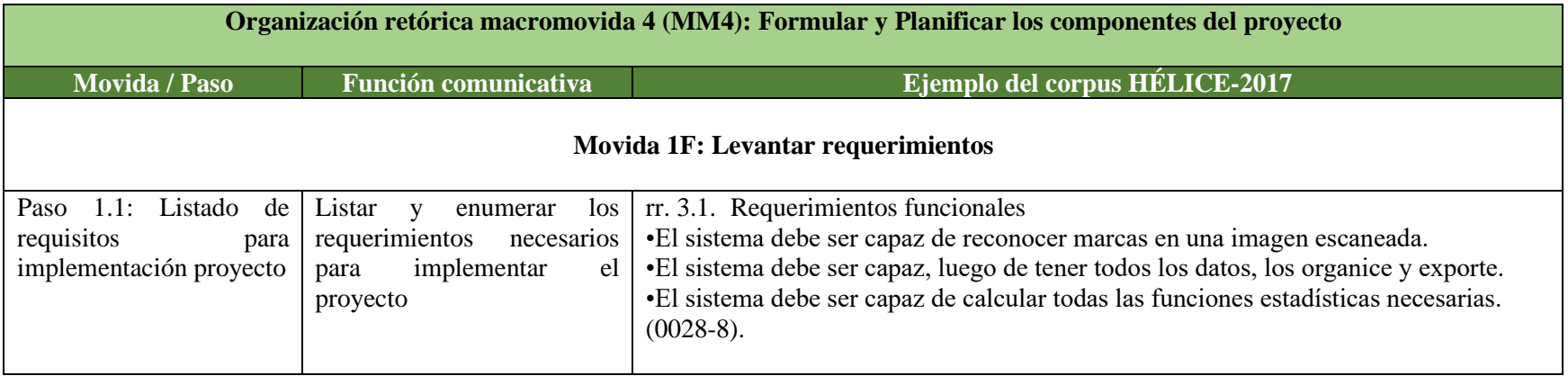

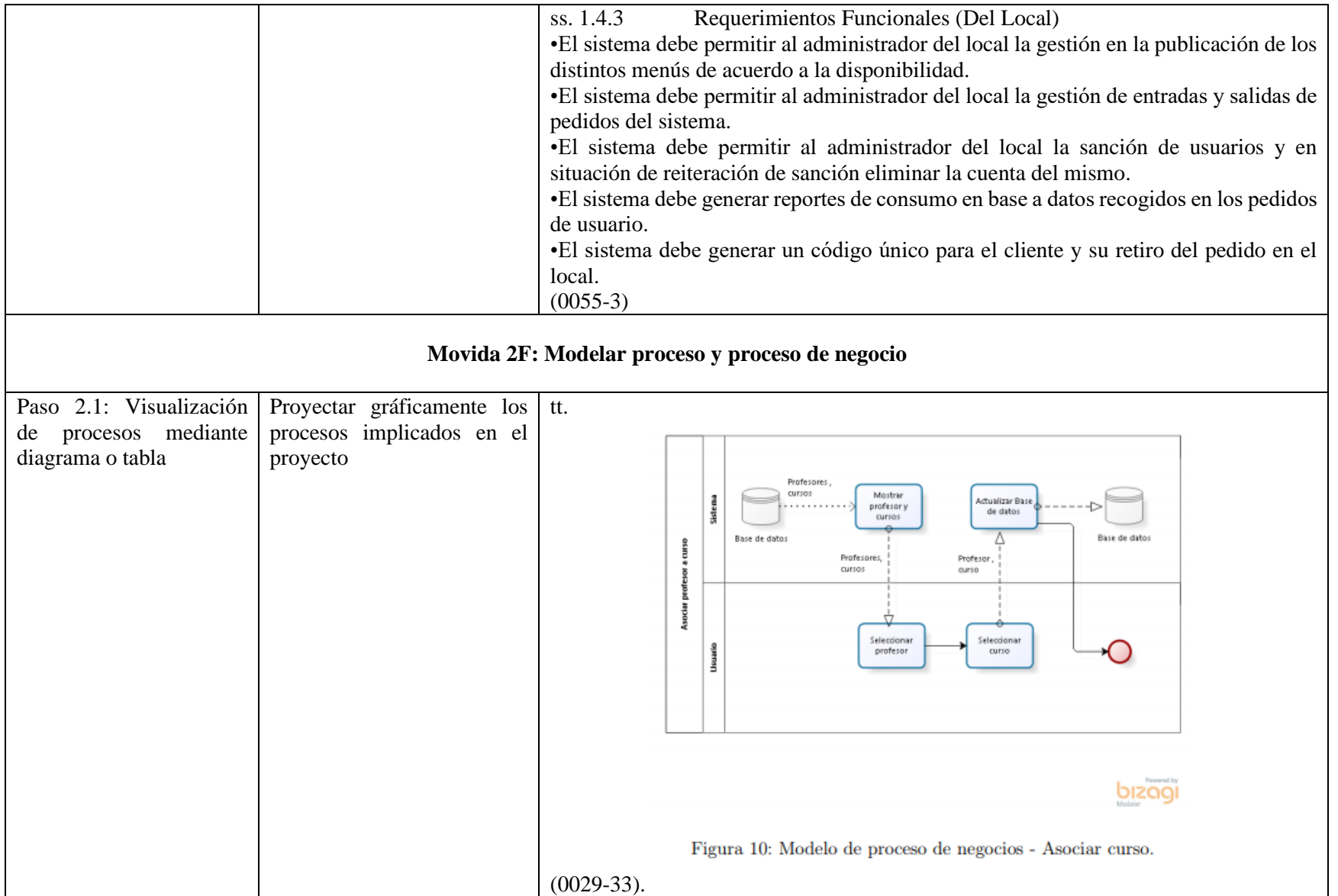

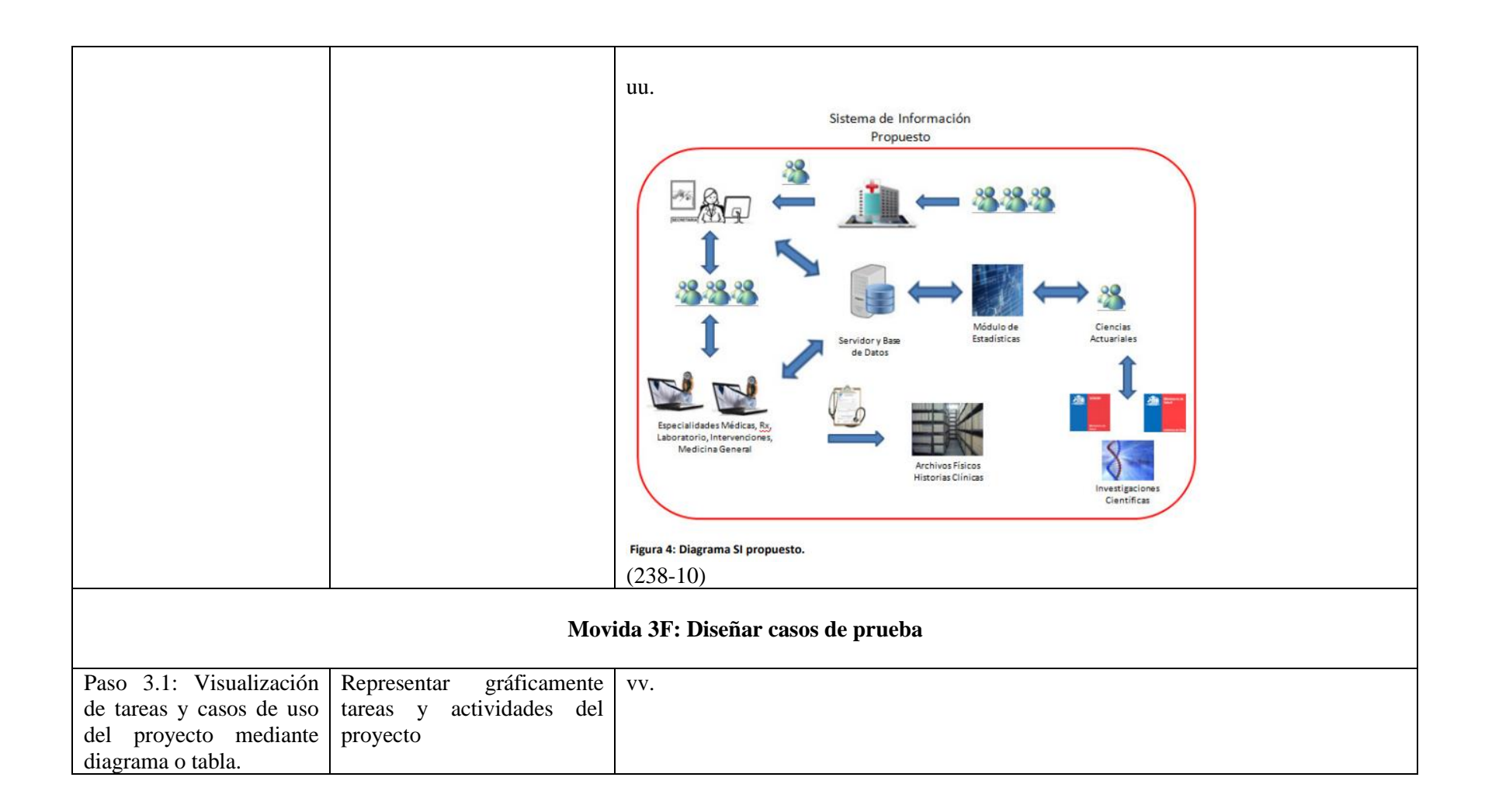

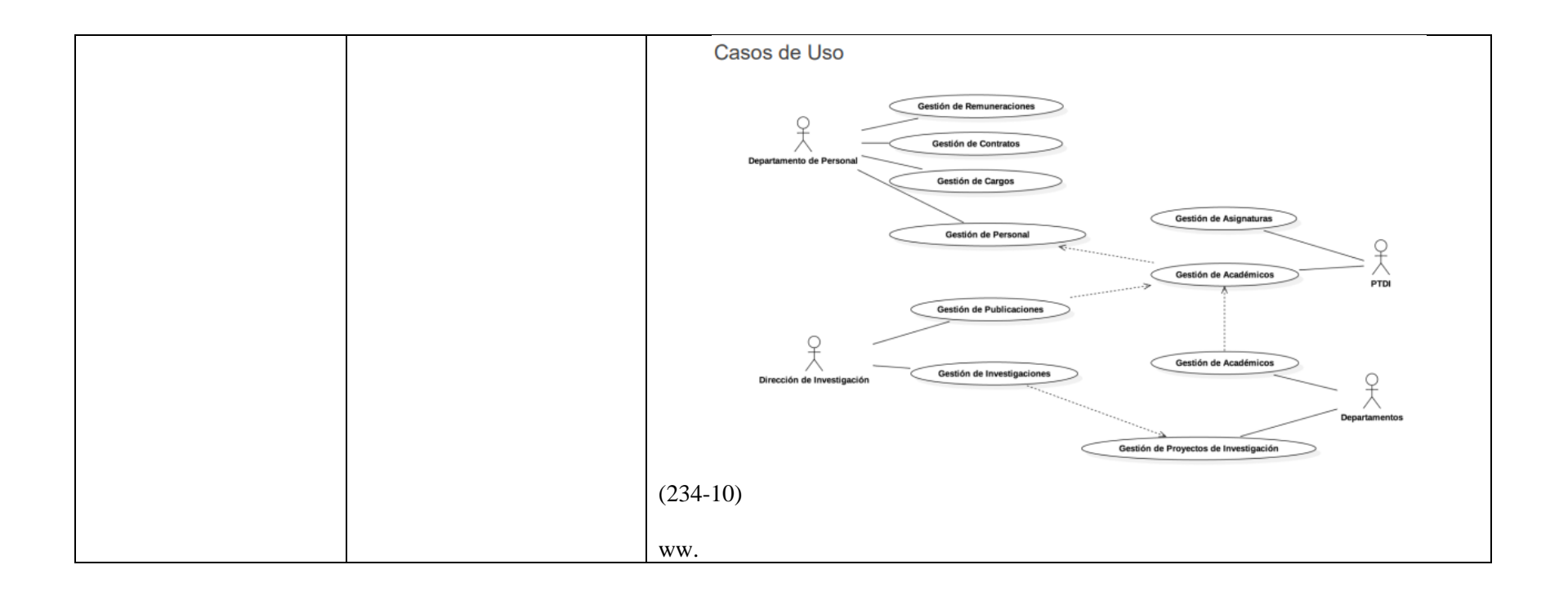

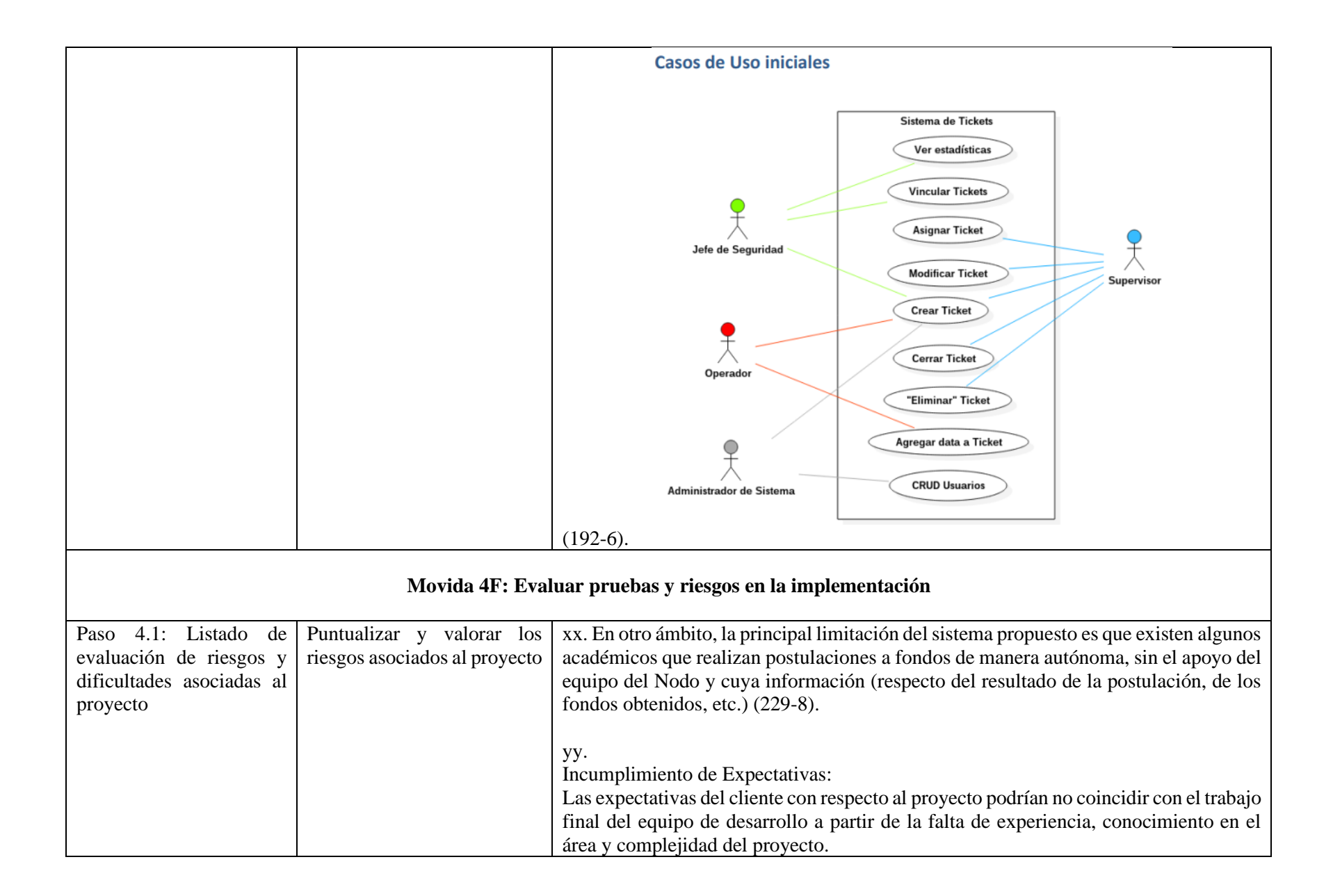

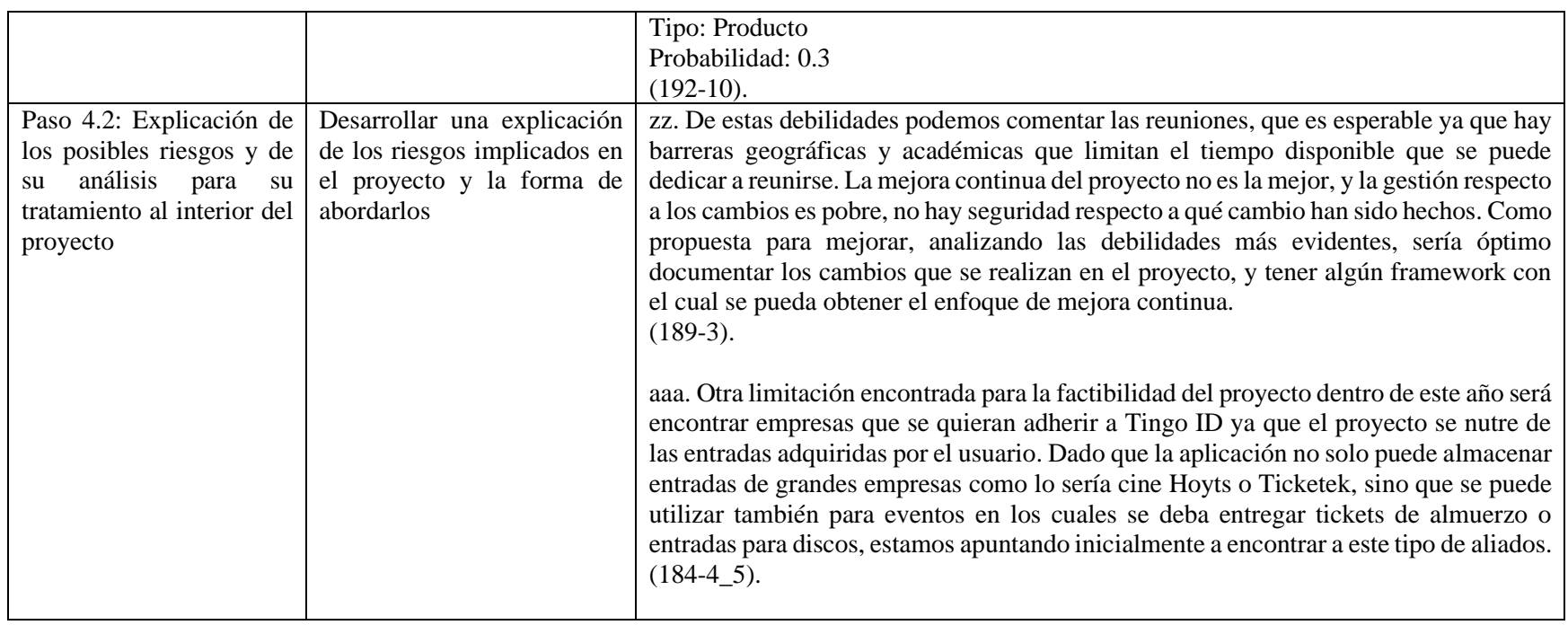

**Tabla:** Organización retórica global de la MM4 de IPRO.

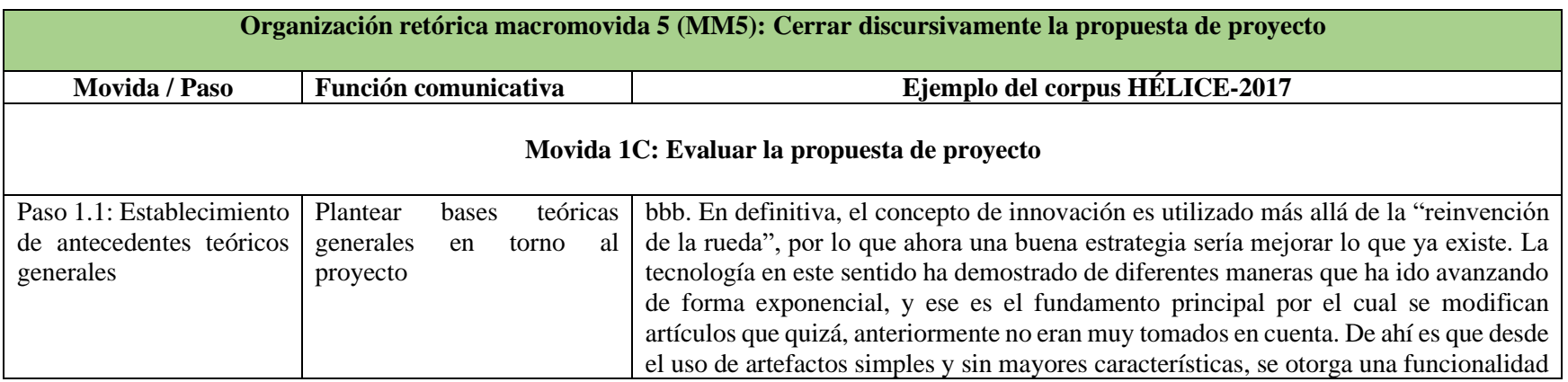

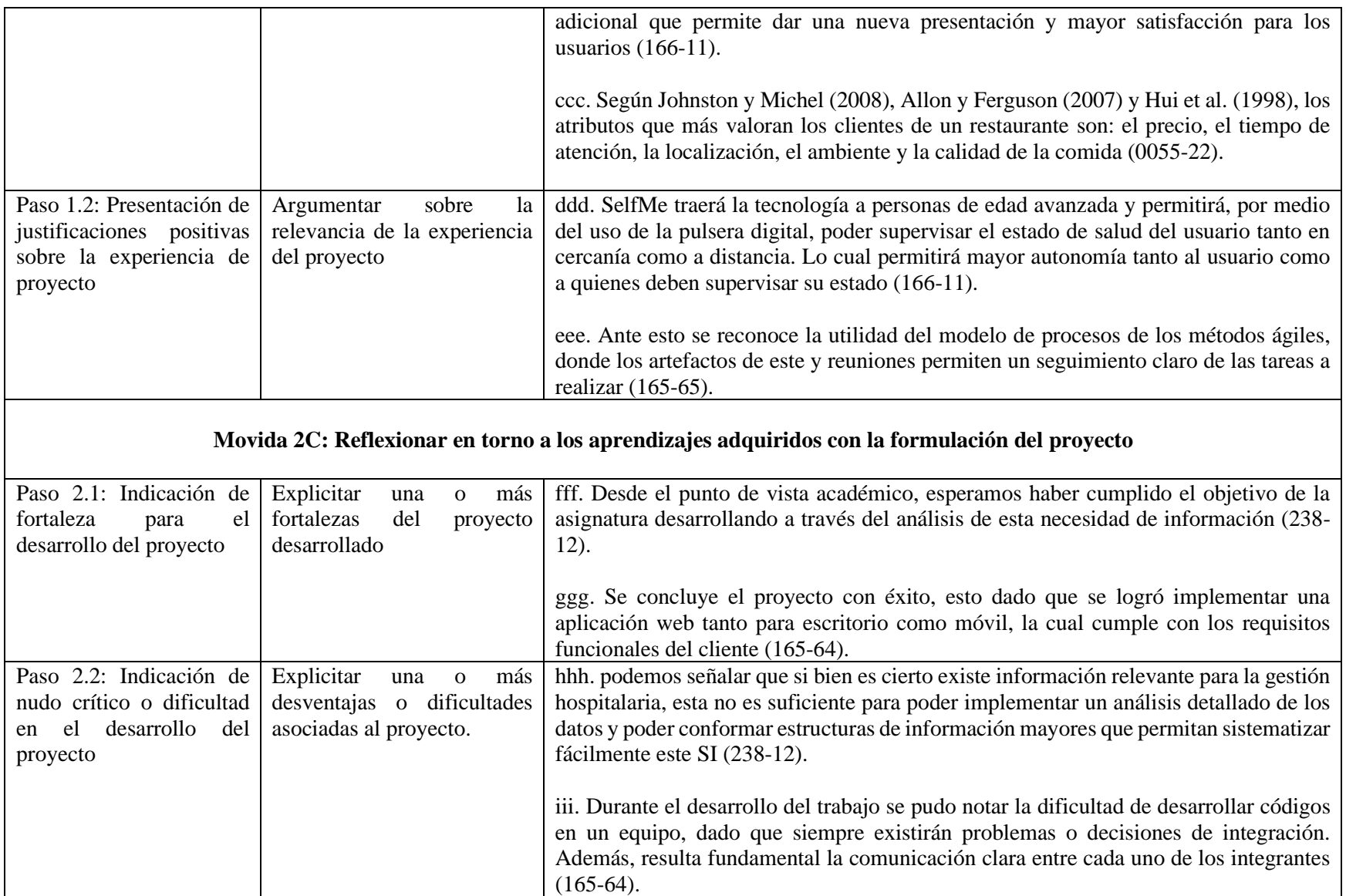

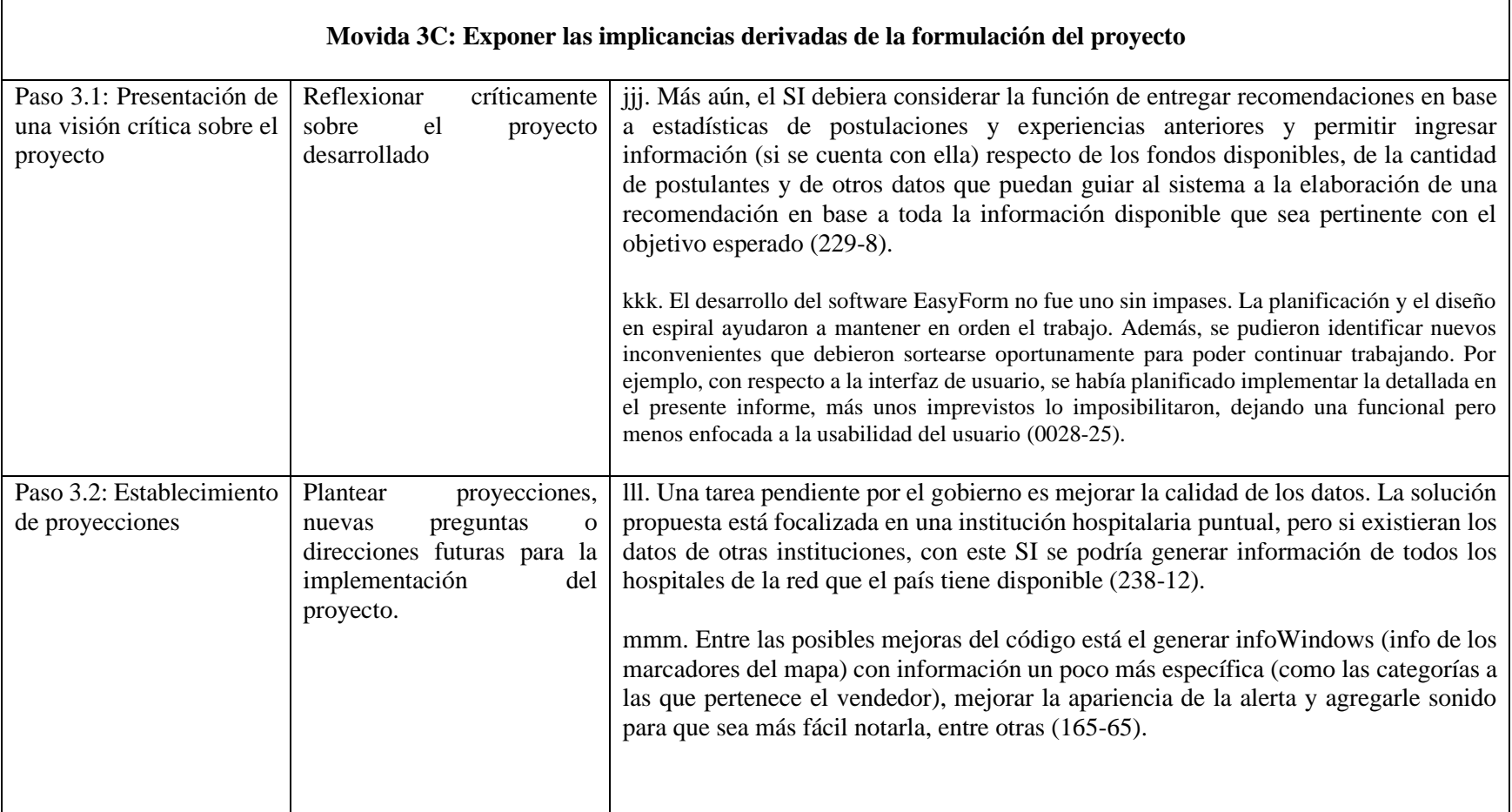

 $\mathbf{r}$ 

**Tabla N° 82:** Organización retórica global de la MM5 de IPRO.